## Fiche 2 minutes

## Types de données en python :

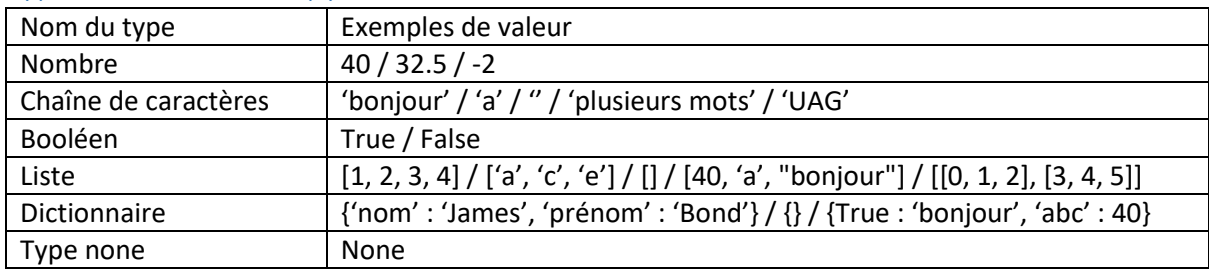

## Conventions :

- On compte à partir de zéro
- Borne à gauche est inclue, borne à droite est exclue

## Briques de bases du langage :

- Variables : on peut affecter / lire
- If : on éxécute le code si la condition est vraie. Elif = « sinon si ». On fait le else si les if/elif sont pas passés
- Boucles : Le while c'est comme un if mais on remonte au while pour revérifier la condition quand on a fait le code du while. Le for c'est pour faire le code une fois par élément d'une liste
- Opérateur in : Pour savoir si un élément est dans une liste ou si une clé est dans un dico
- Fonctions : On peut définir et appeler une fonction. Peut prendre des paramètres.